УДК 372.862, 004.9 ББК В18

## **ИННОВАЦИОННАЯ ПРАКТИКА ОБУЧЕНИЯ ОФИСНЫМ ИНФОРМАЦИОННЫМ ТЕХНОЛОГИЯМ В УНИВЕРСИТЕТЕ «ДУБНА»**

# **Булякова Ирина Александровна<sup>1</sup> , Возвышаева Надежда Андреевна<sup>2</sup>**

*<sup>1</sup>Зав. лабораторией Информационных систем в образовании, старший преподаватель;* 

*ГОУ ВПО «Международный Университет природы, общества и человека «Дубна», Институт системного анализа и управления;* 

*141980, Московская обл., г. Дубна, ул.Университетская, 19;* 

 *e-mail: [buljakova@mail.ru](mailto:buljakova@mail.ru).* 

*<sup>2</sup>Старший преподаватель,* 

*ГОУ ВПО «Международный Университет природы, общества и человека «Дубна», Институт системного анализа и управления;* 

*141980, Московская обл., г. Дубна, ул.Университетская, 19;* 

 *e-mail: [2001violet@mail.ru](mailto:2001violet@mail.ru).*

*Качество любого специалиста в современном обществе определяется, в частности, способностью человека эффективно применять существующие информационные технологии в своей профессиональной деятельности, умением самостоятельно получать новые знания и навыки в этой области. В данной статье представлена практика обучения Офисным информационным технологиям, накопленная за многие годы в университете «Дубна» и использующая различные инновационные принципы в организации курса, его наполнении и методике обучения.* 

Ключевые слова: высшее профессиональное образование, инновационная модель университета, компьютерные технологии, методические принципы обучения, офисные информационные технологии.

#### **INNOVATIVE PRACTICE OF TRAINING OF INFORMATION TECHNOLOGIES OF OFFICE AT UNIVERSITY «DUBNA»**

## **Buliakova Irina Aleksandrovna1 , Vozvyshaeva Nadezhda Andreevna<sup>2</sup>**

*1 Director of laboratory of Informational system in education, senior teacher; International university of the nature, society and man «Dubna»,Institute of system analysis and management; 141980, Dubna, Moscow reg., Universitetskaya str., 19; e-mail: [buljakova@mail.ru.](mailto:buljakova@mail.ru)*

*2 Senior teacher;* 

*International university of the nature, society and man «Dubna»,Institute of system analysis and management; 141980, Dubna, Moscow reg., Universitetskaya str., 19; e-mail: [2001violet@mail.ru.](mailto:2001violet@mail.ru)* 

#### Электронный журнал «Системный анализ в науке и образовании» Выпуск №3, 2009 год

*Quality of any specialist in a modern society is ability of the person to apply existing information technologies in the professional work, receive new knowledge and skills in this area. The practice of training of information technologies of office at university «Dubna» is presented in given article. This practice uses various innovative principles in the organization of a subject matter, its filling and a technique of training.* 

Keywords: higher professional education, innovative model of university, computer technologies, methodical principles of training, information technologies of office.

По мнению многих авторов, жизнь в информационном обществе определяется способностью человека эффективно обрабатывать огромные пласты динамической информации, умением осваивать новые знания, способностью чувствовать проблему и находить ее решение, быстро осваивать новые профессии, уметь оценивать последствия принимаемых решений [1]. Каждый член общества имеет возможность оперативно получать информацию с помощью глобальной информационной сети, хранить ее на различных носителях, использовать специализированные системы для обработки и передачи данных.

В этом смысле современные студенты совершенно другие, чем еще несколько лет назад. Они легче осваивают новые технологии, более мобильны и самостоятельны при изучении компьютерных приложений. Они жадны до информации (увы, не всегда столь полезной), недаром их называют *Generation Y (Why)* [2].

Не только обучающиеся на ИТ-специальностях, но и гуманитарии дружат с компьютерами, мобильными устройствами и прочей современной техникой. И свои науки воспринимают с большим интересом, если их преподавание происходит с использованием новейших информационных, коммуникационных и аудиовизуальных технологий [3].

Если раньше вычислительные и коммуникационные средства использовались в системе образования только для подготовки специалистов соответствующего информационного профиля, то сегодня эти средства используются для подготовки специалистов разных специальностей, в том числе гуманитарных, социально-экономических, естественнонаучных. В этом особенность настоящего времени [1].

Однако внедрение в учебный процесс новых технологий сопряжено со многими трудностями, и финансовые, прямо скажем, не самые основные. С внедрением новых образовательных технологий меняется сама структура учебного процесса, форма подачи знаний, изменяется коммуникация между тем, кто обучает, и тем, кого обучают [3]. И все это требует для начала определенного уровня ИТ подготовки как преподавателя, так и студента.

## *Понятие инновационной деятельности*

Как известно, достижения научно-технического прогресса распространяются в различных сферах производства, обслуживания и финансов в форме *инноваций*. Понятие «инновация» (по-русски – «нововведение») происходит от английского слова innovation, что в переводе с английского означает «введение новаций» (новшеств). Под *новшеством* понимается новый порядок, новый метод, новая продукция или технология, новое явление [4].

Процесс использования новшества, связанный с его получением, воспроизводством и реализацией в материальной сфере общества, представляет собой инновационный процесс. Инновационные процессы зарождаются в отдельных отраслях науки, а завершаются в различных прикладных сферах экономики. Инновации могут относиться как к технике и технологии, так и к формам организации производства и управления.

Инновационная деятельность — деятельность, направленная на реализацию накопленных достижений (знаний, технологий, оборудования) с целью получения либо новых, либо дополнительных товаров (услуг), либо товаров (услуг) с новыми качествами.

*Инновационные технологии* — наборы методов и средств, поддерживающих этапы реализации нововведения. Различают виды инновационных технологий: внедрение, тренинг (подготовка кадров и инкубация малых предприятий), консалтинг, трансферт, аудит, инжиниринг.

Образование, являясь частью сферы экономики, имея квалифицированных специалистов, обладая огромнейшим багажом накопленных знаний, владея новейшими технологиями, является наиболее перспективной областью для развития инновационной деятельности, результатом которой должна стать подготовка специалистов нового качества и уровня.

## *Основные цели инновационной модели университета «Дубна»*

Общий процесс образования в университете «Дубна» строится на основе инновационной модели университета [5], целью которой является обеспечить:

- Фундаментальность знаний в естественнонаучной и гуманитарной сферах.
- Способность активной работы в современной мировой информационно-коммуникационной сфере.
- Способность к быстрой и эффективной адаптации в условиях стремительно изменяющегося мира.
- Способность к системному, интегративному, междисциплинарному мышлению.
- Способность к моделированию и прогнозированию сценариев развития социальных и социально-природных систем.
- Способность реализовывать свой интеллект, знания и гражданские права по развитию социального, экологического и технологического будущего России XXI века.

В основе данной модели лежит широкое базовое образование в течение первых 2-х лет обучения, которое предполагает получение фундаментальных знаний по базовым учебным дисциплинам согласно существующим Государственным образовательным стандартам, а также базовых навыков работы в области информационных и коммуникационных технологий. Все это должно стать некоторой основой для дальнейшего изучения специальных дисциплин.

## *Информационное обучение в университете «Дубна»*

Информационному образованию в университете «Дубна» отводится особое место [6, 7]. ИТобразование является важным компонентом подготовки специалистов любого профиля. Базовое компьютерное образование «неинформационных» направлений в нашем ВУЗе на первом курсе представлено дисциплинами *Информатика, Офисные информационные технологии (ОИТ)*, а для отдельных специальностей *Технология программирования (ТП)*. Именно эти дисциплины закладывают азы знаний в области информатики и формируют навыки работы с различными компьютерными приложениями, что в дальнейшем используется в качестве инструментария при изучении базовых и специальных дисциплин [5].

Курс *Информатики* для студентов различных направлений нашего университета направлен на обеспечение понимания роли современных средств информатики в разрешении проблемных ситуаций. Студенты должны уметь самостоятельно формулировать задачи и находить их решение на основе использования интегрированных информационных систем.

Полученные знания по информатике студенты используют далее при изучении таких дисциплин, как организация и использование фактографических и документальных систем; системы автоматизированного перевода и анализа текстов; применение коммуникационных средств связи для пользования базами данных и др.

Курс *Технология программирования* включает в себя азы программирования — освоение базовых алгоритмов. В данной дисциплине упор делается не на синтаксис конкретного языка (VB), а на изучение алгоритмов решения классов задач. В течение первого семестра студенты пишут курсовую работу по ТП, в которой разрабатывают программное приложение по основам компьютерного моделирования и по изучению базовых математических алгоритмов. Они должны не только разработать алгоритм этой программы, написать ее, но и защитить ее в присутствии всей своей группы, таким образом, воспитывается умение грамотно представить свою работу.

Курс *Офисные информационные технологии* помогает студентам обрести начальные навыки решения практических задач с использованием базовых программных продуктов, таких как:

- текстовый редактор Word,
- электронные таблицы Excel,
- СУБД Access,
- презентация PowerPoint,
- графические редакторы PhotoShop и CorelDraw,
- информационно-библиотечная система Марк,
- пакет для создания web-сайтов FrontPage;
- а также приложения, позволяющие пользоваться ресурсами сети Internet, такие как браузер Internet Explorer, почтовый клиент Outlook Express.

В рамках данной дисциплины студенты также должны познакомиться со специализированными информационными пакетами по своему направлению (справочно-правовая информационная система Консультант Плюс, электронные переводчики Lingvo, Promt, математические пакеты Statistica, Mathcad, Matlab и др.).

Выбор указанных приложений определяется их широким внедрением в различные сферы нашей жизни (наука, образование, экономика, техника, сфера обслуживания), а также востребованностью на рынке труда специалистов, владеющих представленными технологиями.

Хотелось бы обратить внимание на тот факт, что именно Офисные информационные технологии дают возможность наиболее широко использовать полученные в рамках данного курса знания, умения и навыки в учебном процессе при освоении других дисциплин.

# *Организационная структура курса Офисные информационные технологии*

Учебная дисциплина *Офисные информационные технологии* читается большому количеству различных специальностей и направлений. В текущем учебном году их общее число в университете составило 18 и с каждым учебным годом оно возрастает. Каждая специальность является по-своему уникальной и требует своего подхода при изучении информационных технологий.

В связи с этим, общая организация курса *ОИТ* проводилась в два этапа. На первом этапе все специальности и направления подготовки были разделены по блокам, и для каждого блока формировалась своя учебная программа дисциплины. Именно эти учебные программы стали базовыми при формировании учебного курса *Офисные информационные технологии* для конкретной специальности на втором этапе (рис. 1). Полученная таким образом модульная структура позволила систематизировать накопленный опыт преподавателей и упростить процесс формирования учебных программ по данной дисциплине для вновь образованных специальностей [8].

В результате были разработаны учебные программы по четырем уровням изучения курса *ОИТ*, которые отличаются друг от друга набором и глубиной изучения базового инструментария в рамках одного и того же компьютерного приложения; объемом изучения каждого офисного приложения, набором предметных задач, на которых проводится обучение. Основными критериями для определения уровня каждого направления является глубина изучения математики (специализированный курс математики, общий курс высшей математики), программирования (отсутствие программирования, технология программирования, программирование на языках высокого уровня) и сфера профессиональной деятельности.

Все специальности и направления разбиты на 4 блока, для каждого из которых определяется свой уровень изучения дисциплины:

- Первый уровень Лингвистика, Психология, Социальная работа, Экология и природопользование, Юриспруденция.
- Второй уровень Менеджмент, Социология, Химия, Нетрадиционные и возобновляемые источники энергии, Электрооборудование летательных аппаратов.
- Третий уровень Геофизика, Государственное и муниципальное управление, Проектирование и технология электронных средств, Радиационная безопасность, Экономика.

• Четвертый уровень — Информатика и вычислительная техника, Прикладная информатика, Программное обеспечение вычислительной техники и автоматизированных систем.

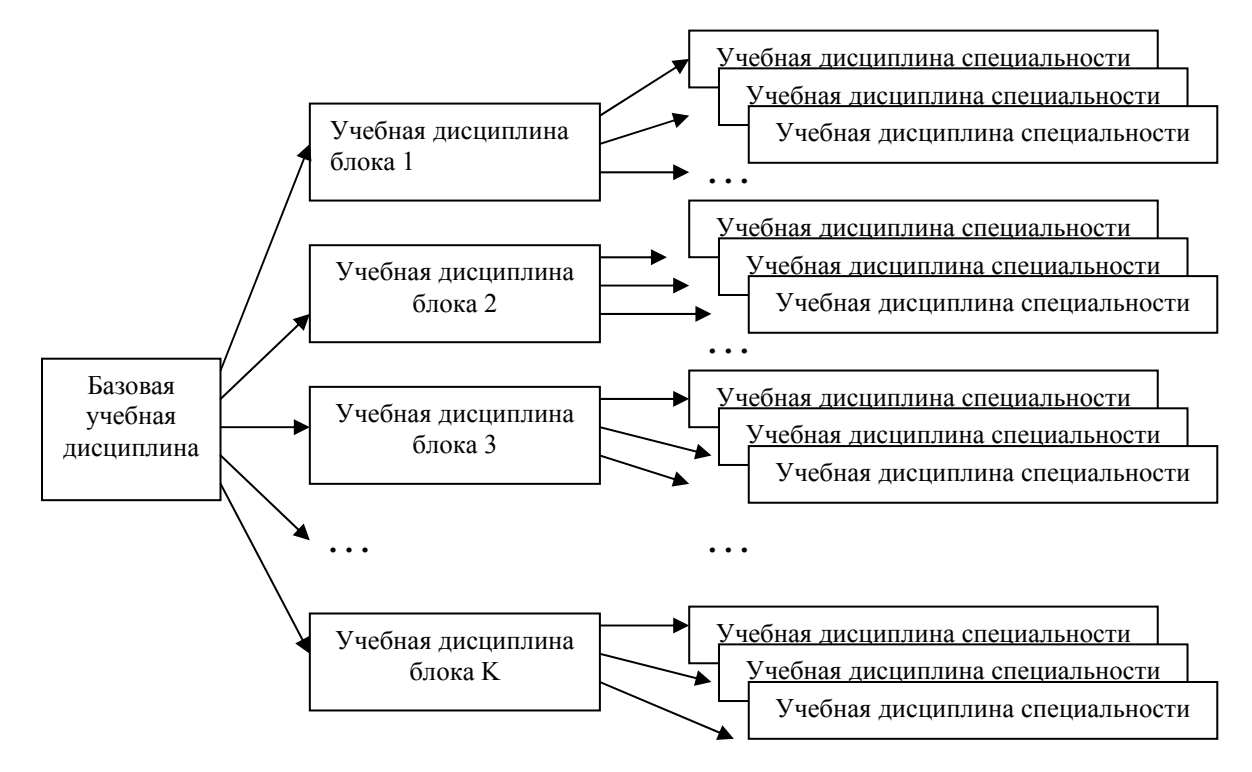

*Рис. 1. Технология формирования учебной дисциплины с учетом специальности*

# *Методические принципы обучения Офисным информационным технологиям*

Хотелось бы несколько подробней остановиться на тех методических принципах, которые лежат в основе преподавания описанной выше дисциплины.

Это, прежде всего, задачный подход, который предполагает выстраивание учебного курса «от задачи», формирование для учебной дисциплины коллекций предметных задач, связанных с профессиональной областью деятельности (где это возможно и целесообразно).

Не только передача знаний, но и формирование конкретных навыков и умений по различным базовым и специальным дисциплинам в процессе обучения, для чего студентами выполняются межкафедральные курсовые работы.

Передача студентам различных направлений знаний и навыков, необходимых для эффективного использования современных информационных технологий в рамках их дальнейшего специального образования, а в последствии и в будущей профессиональной деятельности.

Подготовка студента к самостоятельному изучению специализированных информационных систем и их новых версий.

Индивидуальный подход к обучающимся, развитие их творческих способностей и личностных качеств, таких как активность, самостоятельность, креативность, а также строгий контроль за выполнением всех практических заданий.

Важной особенностью учебных программ *ОИТ* является согласованность с учебными дисциплинами выпускающих кафедр, а также применение полученных знаний и навыков в освоении базовых и специальных дисциплин, занятия по которым проводятся в компьютерных классах университета:

• *Математика и информатика, Компьютерные методы изучения иностранных языков* (Лингвистика);

- *Математика и информатика* (Юриспруденция);
- *Математика, Информационные технологии в социальной сфере, Применение комплексных информационных технологий в социальной сфере* (Социальная работа);
- *Анализ данных в социологии, Введение в системный анализ, Математические медоты моделирования социальных процессов (Социология);*
- *Математика* (Психология);
- *Геоинформационные системы* (Геофизика);
- *Теория организации, Математические модели принятия управленческих решений, Информационное обеспечение туризма* (Менеджмент);
- *Мировые информационные ресурсы, Информационные системы в экономике* (Экономика);
- *Математика, Системная экология* (Экология).

## *Результат обучения офисным технологиям*

В результате обучения офисным информационным технологиям студенты приобретают понимание сферы применения тех или иных информационных систем, умение их использовать в своей профессиональной деятельности для решения прикладных задач, а также в повседневной жизни. И это мы можем наблюдать уже в процессе обучения в ВУЗе: во время прохождения учебной летней практики, при выполнении курсовых, бакалаврских и дипломных работ, при написании и оформлении рефератов, да и просто при работе студентов в компьютерных классах университета.

Любопытный эксперимент был проведен в нашем университете два года назад, когда в октябре 2005 года в компьютерных классах университета проводилось пробное диагностическое тестирование ECDL для наших студентов. В качестве «подопытных» выступили добровольцы шести различных направлений и специальностей: Информатика и вычислительная техника, Прикладная информатика, Социальная работа, Менеджмент, Лингвистика и Юриспруденция (всего 52 человека с 1-го по 5-й курс). В результате тестирования более глубокие знания в области ИТ показали студенты Прикладной информатики и Лингвистики (причем, по отдельным модулям студенты уже сразу были готовы получить сертификат международного образца), а вот студенты с кафедр Менеджмента и Социальной работы оказались заметно слабее.

В качестве справки. The European Computer Driving Licence (Европейские компьютерные права) – ведущая мировая сертификация навыков владения персональным компьютером. В 2001 году программа сертификации European Computer Driving Licence (ECDL) была рекомендована Европейской комиссией в качестве основного стандарта компьютерной грамотности населения стран-членов ЕС. Программа ECDL состоит из 7 модулей: Базовые знания информационных технологий, Использование компьютера и работа с файлами, Текстовые редакторы, Электронные таблицы, Базы данных, Презентации, Интернет и электронная почта. Наличие у человека сертификата означает, что он обладает достаточными знаниями и навыками для успешной работы в качестве профессионального пользователя персонального компьютера, что подтверждается экспертами ведущих компаний в области компьютерных технологий.

## *Перспективы развития дисциплины Офисные информационные технологии*

С каждым годом уровень подготовки студентов в направлении офисных информационных технологий растет. Больше знаний стало закладываться в школе, да и сам студент на месте не стоит, расширяя свои познания в области офисных программ и графических пакетов самостоятельно. Это с одной стороны радует, с другой весьма усложняет работу преподавателей данной дисциплины. Студента ведь надо учить чему-то новому, а не повторять школьную программу. Поэтому приходится постоянно усовершенствовать как сам курс, так и методику его преподавания.

За все годы существования данной дисциплины (с 1994 года), она претерпела серьезные изменения. Изменила свое название *Готовые системы*, расширила аудиторию до 18-ти направлений и специальностей, сократила сроки обучения до 2–3-х семестров. С каждым годом в курс ОИТ внедряются новые версии компьютерных программ и специализированных приложений. Если сравнивать содержание дисциплины с ее первоначальным вариантом, то на сегодняшний день можно увидеть много изменений:

- включен в программу серьезный графический пакет *Adobe Photoshop*;
- организовано обучение работе с библиотечной системой *МАРК*;
- проводятся занятия по базовым знаниям web-дизайна с применением офисного пакета *MS Office Front Page*;
- намного усложнены задания по *MS Word, MS Excel и MS PowerPoint*.

Разработана целая система контроля получаемых знаний по курсу *Офисные информационные технологии*, которая ежегодно пересматривается и усложняется. В качестве проверок используются специально разработанные электронные и письменные тесты, а также индивидуальные практические задания, что позволяет контролировать сдачу студентами именно «своих» заданий.

В настоящее время идет разработка электронного учебно-методического пособия «Практикум по офисным информационным технологиям» в виде *web*-приложений. Для каждого направления разрабатывается *web*-страница, включающая перечень практических заданий на каждый семинар, подробно описанные требования к выполнению этих заданий, а также методический материал с теорией и примерами. Предполагается, что данное приложение будет доступно всем студентам в локальной учебной сети университета без подключения *Internet* и поэтому любой студент в любое время и из любого компьютерного кабинета сможет работать с этими *web*-заданиями самостоятельно. Кроме этого, *web*-приложение содержит текущую информацию по дисциплине: результаты контрольных работ, напоминания по задолженностям, некоторые требования к сдаче работ и т.д. Подобное приложение уже создано для направления Прикладная информатика и успешно функционирует. Практика доказала удобство такой формы работы как для студентов, так и для преподавателей, поэтому подобные *web*-приложения планируется создать и для других направлений.

Хотелось бы вкратце обозначить те перспективы дальнейшего развития курса *Офисные информационные технологии*, которые видны на сегодняшний день:

- включить в программу всех направлений изучение пакета «КонсультантПлюс», о чем уже имеется соответствующая договоренность с представителями данной компании;
- подготовить «переход» обучения на новые версии самого *MS Office*, включая в программу курса его новые ресурсы, например, пакеты *MS Office InfoPath, MS Office OneNote;*
- включить в программу изучение *MS Office Publisher* для подготовки разного рода статей и публикаций;
- научить студентов грамотно использовать ресурсы центра дистанционного обучения;
- перейти на новый уровень общения между студентами и преподавателями посредством использования информационных технологий;
- проводить виртуальные семинары и лекционные занятия с возможностью общения в виде конференции.

#### *Заключение*

В заключение хотелось бы отметить актуальность и востребованность ИТ-образования в современном обществе. В настоящее время знание информационных технологий становится показателем общей культуры и профессионального уровня специалиста любого профиля. Причем, информационное образование именно непрофильных направлений и специальностей является наиболее перспективным видом деятельности, поскольку на базе традиционных гуманитарных, социальных, экономических, инженерных и естественнонаучных направлений мы можем получить специалистов нового поколения, отвечающих запросам своего времени и полностью востребованных обществом [5].

# *Список литературы*

- 1. Ананьева, Т. Generation Y или cтудент, как кадровый резерв. Мнение рекрутера [Текст] / Т. Ананьева // РС Week/RE.  $-2007 - N$  32.  $-4$  сентября.
- 2. Белага, В. В. Технология формирования учебной дисциплины в вузе с учетом направления подготовки (специальности) [Текст] / В. В. Белага, И. А. Булякова, В. Н. Добрынин // Открытое образование.  $-2007$ .  $-$  № 1.
- 3. Богатова, Т. ИТ-компании и образование: только ли инвестиции? [Текст] / T. Богатова // PC Week/RE. — 2007. — № 32. — 4 сентября.
- 4. Кондратьева, Н. Д. «Длинные волны». Инновационные процессы на предприятиях [Электронный ресурс]. — Режим доступа: [http://kicbi.karelia.ru/innovation/innov\\_process.html.](http://kicbi.karelia.ru/innovation/innov_process.html)
- 5. Черемисина, Е. Н. Инновационная практика ИТ-обучения непрофильных направлений и специальностей в университете «Дубна» [Текст] / Е. Н. Черемисина, И. А. Булякова // Современные информационные технологии и ИТ-образование: сборник докладов научно-практической конференции : учебно-методическое пособие / под ред. проф. В. А. Сухомлина; отв. ред. Е.Н. Никулина. — М.: МАКС Пресс, 2006.
- 6. Черемисина, Е. Н. Подходы к исследованию знаний в системе дистанционного обучения / Е. Н. Черемисина, В. Н. Добрынин // Труды университета «Дубна». Системный анализ и информационные технологии : сборник статей, вып. 1. - Дубна, 2004.
- 7. Черемисина, Е. Н. Концепция и методика обучения информатике и информационным технологиям в университете «Дубна» [Электронный ресурс] / Е. Н. Черемисина, Г. Л. Мазный // Конф. выст. ИТО-2003. — Режим доступа: [http://ito.edu.ru/2003/I/1/I-1-0024.html.](http://ito.edu.ru/2003/I/1/I-1-0024.html)
- 8. Черемисина, Е. Н. Региональный международный центр информатизации образования в Дубне [Текст] / Е. Н. Черемисина, Г. Л. Мазный, Т. Б. Прогулова // Компьютеры в учебном процессе.  $-1999. - N<sub>2</sub> 6.$